## **[E](http://www.hacienda.gob.es/)JECUCIONES TRIMESTRALES DE LAS ENTIDADES LOCALES**

16-26-036-AA-000 - Calahorra Nombre Usuario: **AYUSO SOLANA, ISABEL** P. A.: **F** Entidad seleccionada: **16-26-036-AA-000 - Calahorra** Ejercicio: **2023** Periodo: **Trimestre 2** [Salir](https://serviciostelematicosext.hacienda.gob.es/SGCIEF/Trimestrales/Framework/Navegacion/CerrarSesion) [Ayuda](https://serviciostelematicosext.hacienda.gob.es/SGCIEF/Trimestrales/Docs/Trimestrales_Guia_Uso.pdf) [Enviar Incidencia](https://serviciostelematicosext.hacienda.gob.es/SGCIEF/Trimestrales/Navegacion/EnviarIncidencia) [Cambio ejercicio/periodo](https://serviciostelematicosext.hacienda.gob.es/SGCIEF/Trimestrales/Ejercicio/CambioEjercicioPeriodo)

## **F.3.2 - Resultado Estabilidad Presupuestaria Grupo ADMIN PUB**

(En el caso de que la Entidad este sometida a Contabilidad Empresarial el Ingreso y Gasto no Financiero ya es directamente el computable a efectos del Sistema Europeo de Cuentas) - no aplican ajustes *Unidad: euros*

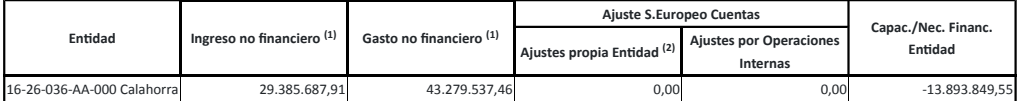

<sup>(1)</sup> Si entidad tiene presupuesto limitativo - corresponderá con los gastos e ingresos no financieros de la estimación de derechos/obligaciones reconocidos netos a 31/12/2023 (Cap. 1 a 7).

*Si en�dad con contabilidad Empresarial - corresponderá con los gastos e ingresos no financieros (ajustados al SEC).*

*Solo aparecerá cumplimentado en el caso de En�dad con presupuesto limita�vo. (2)*

**Capacidad / Necesidad Financiación de la Corporación Local: -13.893.849,55 €**

**Con los obje�vos aplicados desde la entrada en vigor de la LO 2/2012 la CORPORACIÓN LOCAL NO CUMPLE CON EL OBJETIVO DE ESTABILIDAD PRESUPUESTARIA Este cumplimiento es meramente informa�vo al prorrogarse la suspensión de las reglas fiscales para 2023**

Observaciones y/o consideraciones al Cumplimiento/Incumplimiento del Objetivo de Estabilidad Presupuestaria del Grupo de Entidades que están dentro del Sector Administraciones Públicas de la Corporación Local

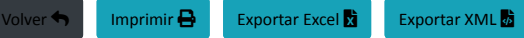